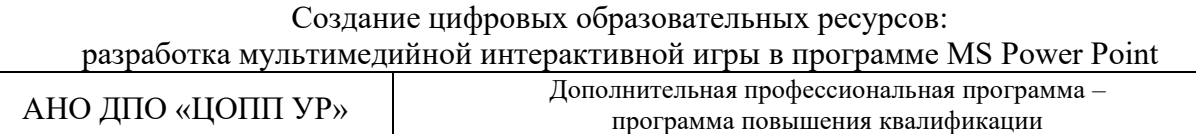

## **Календарный учебный график**

ДОКУМЕНТ ПОДПИСАН ЭЛЕКТРОННОЙ ПОДПИСЬЮ

Сертификат: 01E00F5A0050AF61834662CACA63B4AED0 Владелец: ЕМЕЛЬЯНОВА ЕКАТЕРИНА АЛЕКСАНДРОВНА Действителен: с 17.11.2022 до 17.02.2024

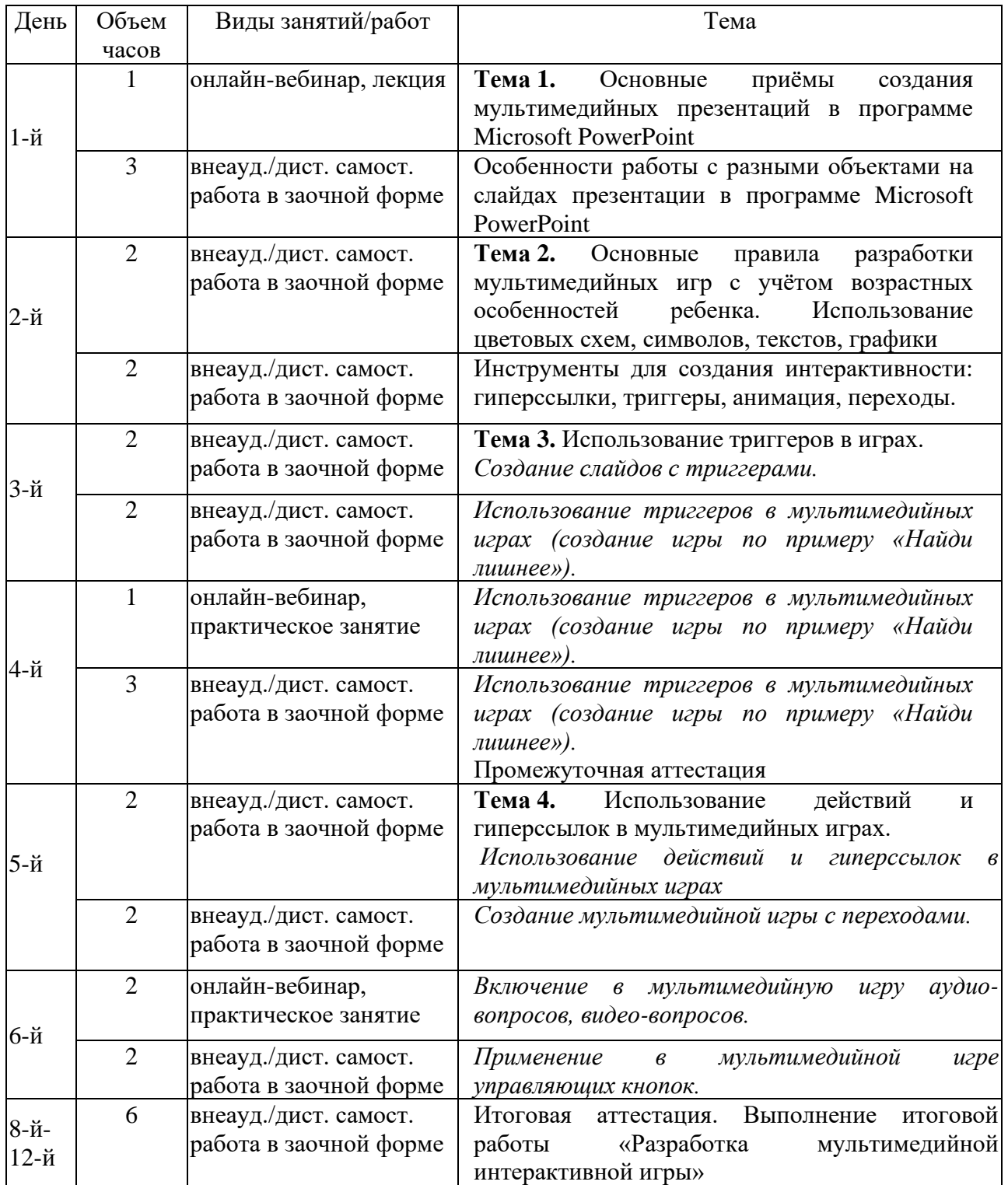